## Comparing Decimals (J)

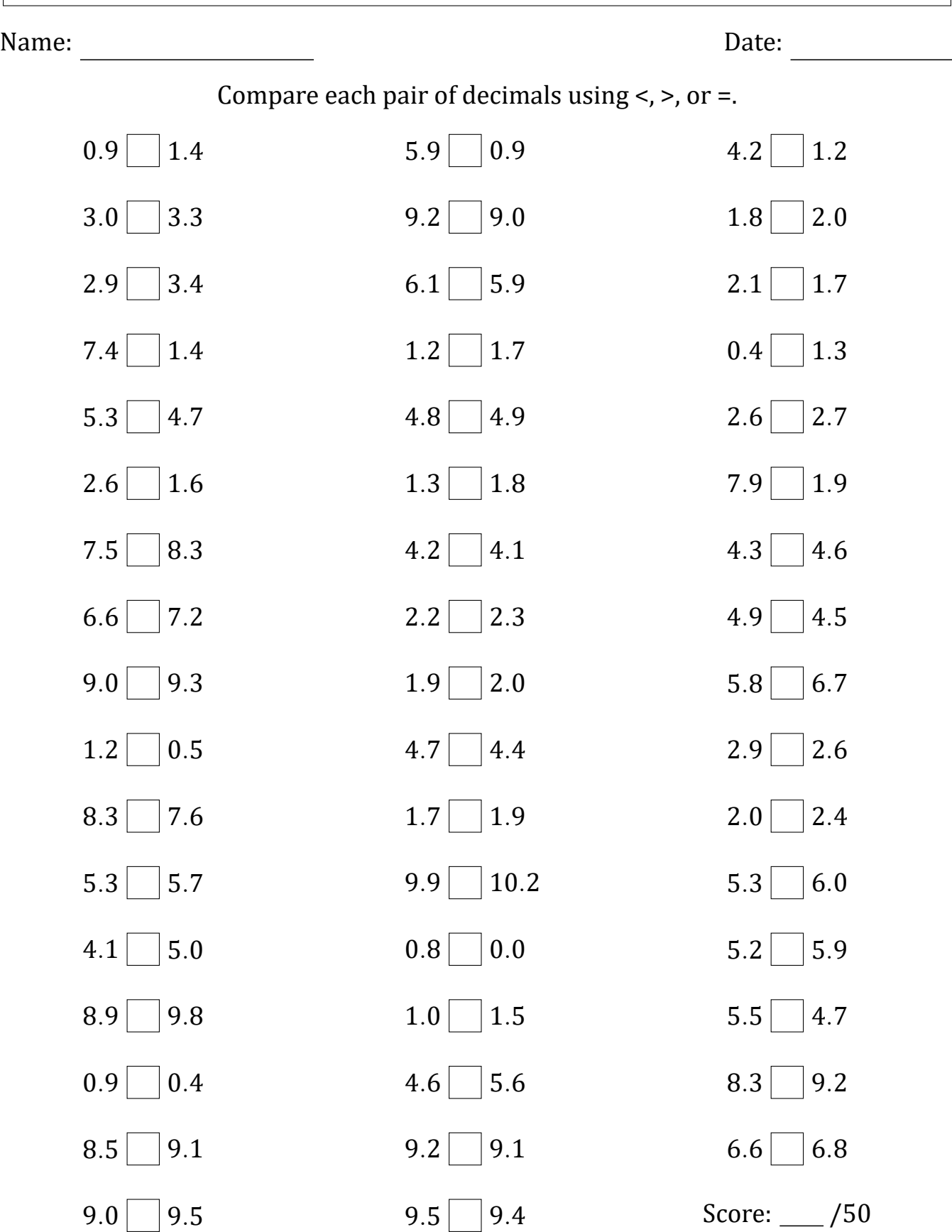

Math-Drills.com